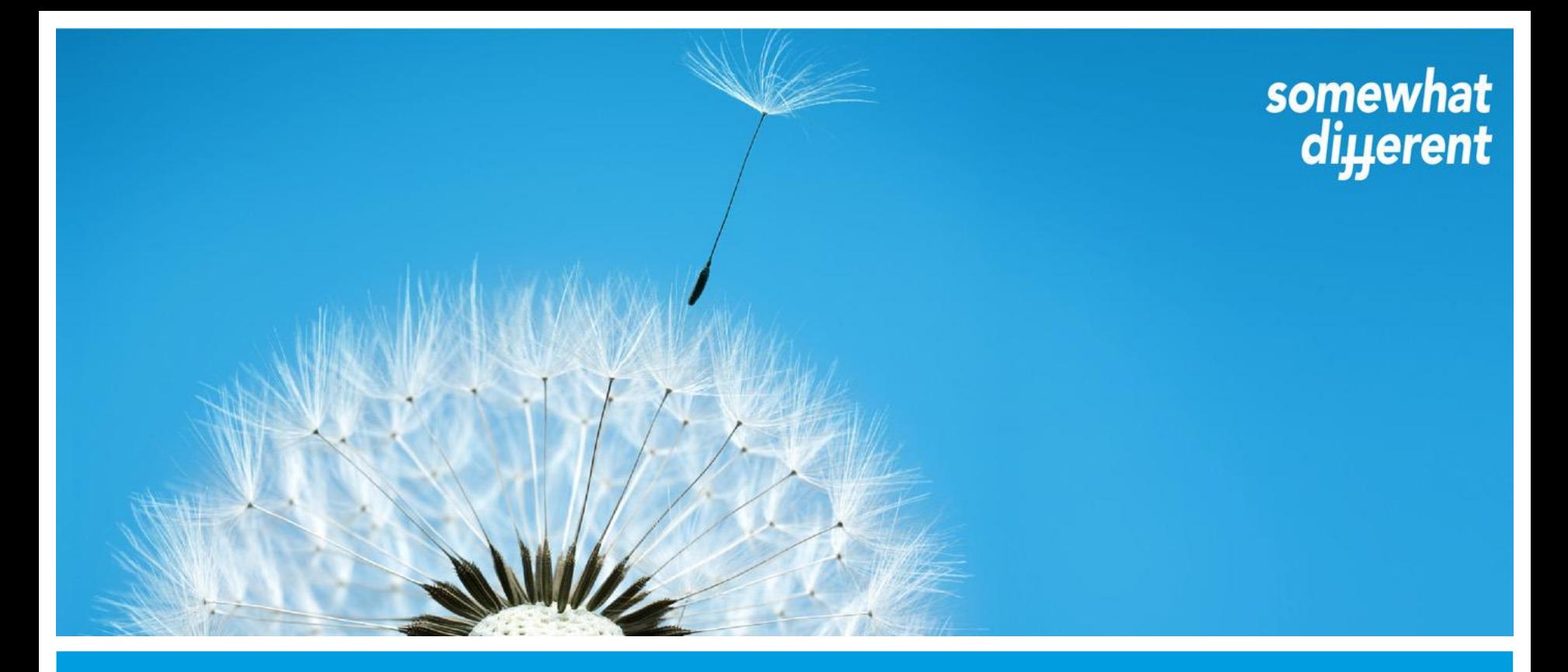

# 2016 **Häufig gestellte Fragen zur Hauptversammlung**

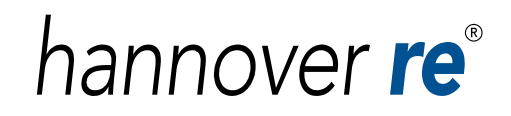

# **Allgemeine Hinweise zur Teilnahme an der HV**

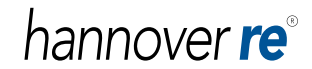

#### **Allgemeine Hinweise zur Teilnahme an der Hauptversammlung**

- ▶ Zur Teilnahme an der Hauptversammlung sowie zur Ausübung des Stimmrechts sind nur diejenigen Aktionäre berechtigt, die im Aktienregister eingetragen sind und sich rechtzeitig angemeldet haben. Die Anmeldung muss der Gesellschaft daher spätestens bis Dienstag, 03. Mai 2016, 24:00 Uhr (eingehend), zugegangen sein.
- Sie haben die Möglichkeit, für sich selbst, eine Begleitperson oder einen Bevollmächtigten eine Eintrittskarte zu bestellen. Wenn Sie nicht an der Hauptversammlung teilnehmen können, haben Sie die Möglichkeit, Ihre Stimmrechte per Briefwahl anzumelden oder Ihr Stimmrecht durch einen der nachgenannten Vertreter ausüben zu lassen:
	- Einen weisungsgebunden Stimmrechtsvertreter der Hannover Rück
	- Ihre Depotbank (sofern diese den entsprechenden Service anbietet)
	- Eine Aktionärsvereinigung
	- Einen sonstigen schriftlich Bevollmächtigten Ihrer Wahl
- <span id="page-2-0"></span> In jedem Fall ist eine rechtzeitige Anmeldung (bis 03.05.2016, 24:00 Uhr (eingehend)) durch den Aktionär, durch das bevollmächtigte Kreditinstitut oder die bevollmächtigte Aktionärsvereinigung erforderlich.

#### hannover **re**<sup>®</sup>

#### **Adressänderung** Wen benachrichtige ich bei Adressänderungen?

 Adressänderungen sollten schriftlich an Ihre jeweilige Haus-/Depotbank mit der Bitte um Weiterleitung über die Deutsche Börse Clearing an die registrar services GmbH oder über die folgende Internetseite erfolgen:

https://www.registrar-services.com/index-a-6.html

 Hat sich hingegen lediglich Ihre E-Mail-Adresse geändert, so können Sie diese selbst über den Online-Hauptversammlungsservice aktualisieren. Bitte loggen Sie sich mit Ihren selbstvergebenen Zugangsdaten in unserem Online-Hauptversammlungsservice ein. Wählen Sie zur Änderung Ihrer E-Mail-Adresse die Option "Persönliche Einstellungen" und führen dort Ihre gewünschten Änderungen durch und schließen den Vorgang mit "Speichern" ab. Dieser Service steht Ihnen bis einschließlich 24. Mai 2016 zur Verfügung.

#### **Termine/Fristen**

- 
- Wichtige Termine/Fristen
	- Frist für Eingang von Ergänzungsanträgen 199.04.2016 um 24:00 h
	- Versand der Einladungen 14.04.2016
	- Versand der Eintrittskarten 20.04.2016 04.05.2016
	- Frist für Gegenanträge 25.04.2016 um 24:00 h
	- Nachversand der Einladungen 26.04.2016
	- Letzter Tag für Anmeldungen zur HV 03.05.2016 um 24:00 h
	- Letzter Tag für Weisungsänderungen bei 199.05.2016 um 24:00 h
	- Hauptversammlung 10.05.2016

 Anrufgebühren für die HV-Hotline: **0800 / 0004 525** kostenfrei innerhalb Deutschlands bzw. **+49 (0) 6196 8870 706** aus dem Ausland (Kosten variieren)

■ Hotline-Zeiten 03.02.2016 - 24.05.2016 Mo.-Fr. 08:00 - 17:00 Uhr

#### hannover re<sup>®</sup>

#### **Gästekarten**

Anmeldung von Pressevertretern

Juliane Beinemann

Tel. 0511 - 5604 2483 oder juliane.beinemann@hannover-re.com

Sonstige Anfragen bezüglich Gästekarten

Lea Stoffers

Tel. 0511 - 5604 1725 oder lea.stoffers@hannover-re.com

 Der Name, die vollständige Adresse und Tel.-Nummer des Gastes (nicht vom Aktionär) müssen angegeben werden Fax: 0511 - 5604 1648

#### hannover **re**

#### **Organisatorische Fragen**

- ▶ HV Termin (Ort/Zeit)
	- Die ordentliche Hauptversammlung der Hannover Rück SE findet statt am:

Dienstag, den 10. Mai 2016 um 11:00 Uhr (Einlass: 09:30 Uhr) im Kuppelsaal des Hannover Congress Centrum Theodor-Heuss-Platz 1-3 in 30175 Hannover

- **Dauer der HV** 
	- Aus der Erfahrung früherer Jahre setzen wir die HV bis ca. 15:00 Uhr an.

# **Verpflegung und zeitlicher Ablauf**

▶ Verpflegung

• Zum Frühstück werden belegte Brötchen und Croissants angeboten. Ab 13:00 Uhr werden ein warmes Mittagsessen, bestehend aus zwei verschiedenen Gerichten (eines davon vegetarisch), und nichtalkoholische Getränke gereicht.

▶ Zeitlicher Ablauf der HV

- Beginn um 11:00 Uhr mit der Begrüßung, einleitenden Formalien und Erläuterungen zur HV durch den Aufsichtsratsvorsitzenden Herrn Herbert Haas
- Vortrag des Vorstandsvorsitzenden der Hannover Rück Herrn Ulrich Wallin
- Aussprache zu allen Themen (Generaldebatte)
- Abstimmungen

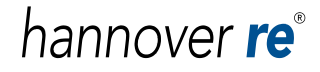

# **Sprache und Live-Übertragung**

#### ▶ Sprache

• Die Veranstaltung findet in deutscher Sprache statt – es gibt KEINE Übersetzung vor Ort. Presseerklärungen in englischer Sprache finden Sie auf der englischen Homepage www.hannover-re.com (deutsch: www.hannover-rueck.de).

#### **Live-Übertragung der HV**

• Die Einführung des Aufsichtsratsvorsitzenden sowie die Rede des Vorstandsvorsitzenden werden live im Internet übertragen. Eine Aufzeichnung dieser Übertragung steht anschließend im Internet zur Verfügung (www.hannoverrueck.de/115095/hauptversammlung-2016). Die Wortbeiträge der Hauptversammlungsteilnehmer werden nicht aufgezeichnet oder übertragen, so dass das Persönlichkeitsrecht durch diese Übertragung nicht verletzt wird.

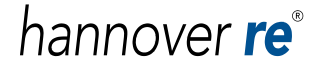

#### **Sitzplätze**

- ▶ Es gibt keine numerischen Platzkarten. Alle Plätze stehen zur freien Verfügung. Es werden mit Ausnahme der Banken,- Aktionärs- und Pressevertreter auch keine Reservierungen vorgenommen.
- Raucher
	- Das Rauchen ist gemäß Nichtraucherschutzgesetzt (in Niedersachsen gültig seit 1.8.2007) nur in den dafür vorgesehenen Raucherräumen gestattet.

#### **Teilnahme von Behinderten** Parkplätze und Hilfe vor Ort

- ► Es gibt in der unmittelbaren Umgebung des Veranstaltungsortes Parkplätze, die im Rahmen der HV der Hannover Rück zur Verfügung stehen. Diese befinden sich in der Schackstraße sowie im Parkhaus des HCC.
- Das Gebäude ist behindertengerecht eingerichtet, außerdem befinden sich verschiedene Mitarbeiter der Gesellschaft im Eingangsbereich, so dass behinderten Personen geholfen werden kann.
- Separate Behindertenplätze für Rollstuhlfahrer gibt es im Parkett nur im vorderen Bühnenbereich.

#### **Verlassen der HV; Teilnahmebescheinigung**

- ▶ Kann man die HV für einige Zeit verlassen und zu einem späteren Zeitpunkt zurückkommen?
	- Sie können die HV temporär verlassen, sollten Ihre Stimmkarte jedoch zuvor bei einem HV-Helfer am Schalter "Abmeldung Aktionäre" abgeben (siehe auch organisatorische Hinweise zur Teilnahme an der Hauptversammlung).
	- Sie erhalten gegen Vorlage Ihrer Stimmkarte eine "Wiederzugangskarte", die Sie bei Wiederbetreten der Präsenzzone gegen Aushändigung Ihrer Stimmkarte wieder abgeben müssen.
- ▶ Eine Teilnahmebescheinigung erhalten Sie im Foyer am Schalter "Presse/Gäste/Informationen".

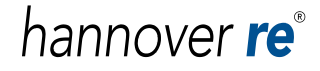

# **Eintrittskarten, Vollmacht und Weisung**

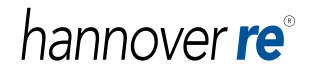

# **Abschlussprüfer; Aktionärssprecher**

- ▶ Wer bestimmt den Abschlussprüfer?
	- Als Versicherungsunternehmen unterliegt die Hannover Rück einer Ausnahmeregelung gemäß § 341k Abs. 2 HGB. Demnach bestimmt nicht die Hauptversammlung, sondern der Aufsichtsrat den Abschlussprüfer der Gesellschaft.

▶ Welche Aktionärssprecher nehmen teil?

- Diese Frage kann vor der HV nicht beantwortet werden, da sich die Sprecher der Aktionärsvereinigungen erst am Tag der Hauptversammlung am Wortmeldetisch anmelden.
- <span id="page-13-0"></span> Gibt es eine bestimmte Reihenfolge der Wortmeldungen?
	- Nein, es gibt keine bestimmte Reihenfolge der Wortmeldungen. Auch können keine Zeiten vergeben werden, zu denen Diskussionsredner auftreten möchten.

#### **Inhalt eines HV-Anschreibens**

- Die Sendung enthält folgende Informationen
	- Personalisiertes Anschreiben im Namen des Vorstands der Gesellschaft
	- Antwortbogen zur Vollmacht- und Weisungserteilung sowie Eintrittskartenbestellung
	- Einladungsbroschüre inkl. Einberufungstext zur Hauptversammlung
	- Portofreier Rückumschlag mit der Adresse:

Hannover Rück SE Aktionärsservice Postfach 1460 61365 Friedrichsdorf

### **Auf welchem Weg kann ich Eintrittskarten bestellen?**

#### ▶ Eintrittskartenbestellung auf einen Blick:

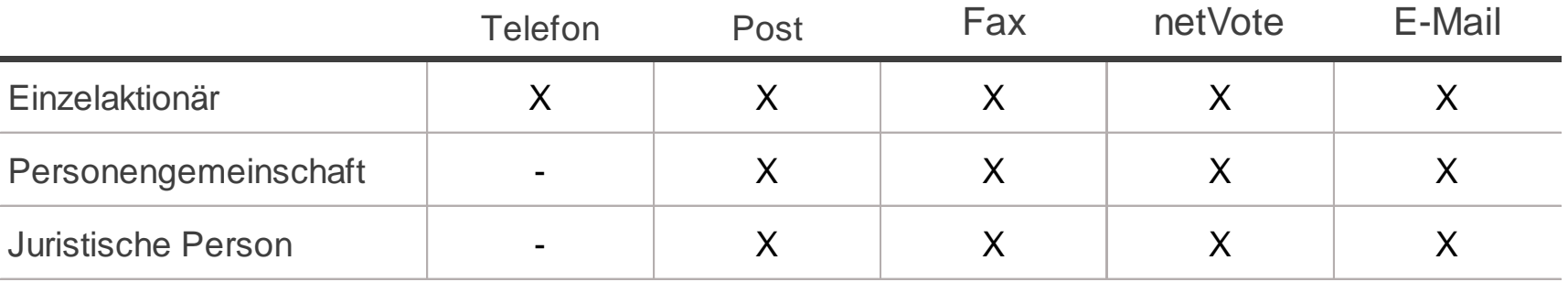

- Aktionäre haben die Möglichkeit, eine Begleitperson zur HV mitzunehmen, indem Sie eine zweite Eintrittskarte auf den Namen der bevollmächtigten Begleitperson mit bestellen oder zwei Eintrittskarten auf ihren eigenen Namen bestellen und davon eine durch die Erteilung einer Vollmacht auf der Rückseite übertragen.
- ▶ Des Weiteren ist es möglich, eine Eintrittskarte direkt für einen Bevollmächtigten zu bestellen. Tragen Sie hierzu bitte die Daten der bevollmächtigten Person in die hierfür vorgesehenen Felder unter Abschnitt 1 ein.

## **Eintrittskartenbestellung per Antwortbogen**

#### **Eintrittskartenbestellung für eingetragene(n) Aktionär(e)**

Kreuzen Sie bitte auf dem Anmeldeformular im Abschnitt 1 "Eintrittskartenbestellung" die Auswahl 1a "Eintrittskartenbestellung für eingetragene(n) Aktionär(e)" an. Bitte unterschreiben Sie den Anmeldebogen unten (bei Personengemeinschaften bitte Unterschriften aller eingetragenen Depotinhaber) bzw. geben eine Abschlusserklärung ab und senden Sie das Originalformular im beiliegenden Freiumschlag an uns zurück.

#### **Eintrittskartenbestellung für eingetragene(n) Aktionär(e) und eine Begleitperson**

Möchten Sie mit einer Begleitperson die Hauptversammlung besuchen, kreuzen Sie bitte auf dem Anmeldeformular im Abschnitt 1 "Eintrittskartenbestellung" die Auswahl 1b "Eintrittskartenbestellung für eine Begleitperson" an. Bitte unterschreiben Sie den Anmeldebogen unten (bei Personengemeinschaften bitte Unterschriften aller eingetragenen Depotinhaber) bzw. geben eine Abschlusserklärung ab und senden Sie das Originalformular im beiliegenden Freiumschlag an uns zurück.

#### **Eintrittskartenbestellung für Bevollmächtigten zur Ausübung des Stimmrechts**

Sie möchten nicht selbst an der Hauptversammlung teilnehmen, jedoch Ihre Stimmrechte von einem Bevollmächtigten ausüben lassen. Kreuzen Sie bitte auf dem Anmeldeformular im Abschnitt 1 "Eintrittskartenbestellung" die Auswahl 1c "Eintrittskartenbestellung für Bevollmächtigten zur Ausübung des Stimmrechts" an. Bitte unterschreiben Sie den Anmeldebogen unten (bei Personengemeinschaften bitte Unterschriften aller eingetragenen Depotinhaber) bzw. geben eine Abschlusserklärung ab und senden Sie das Originalformular im beiliegenden Freiumschlag an uns zurück.

#### hannover **re**

#### **Kann ich per Briefwahl abstimmen?** Wenn ja, was muss ich beachten?

- Im Aktienregister eingetragenen Aktionären bieten wir die Möglichkeit, Ihre Stimmrechte per Briefwahl auszuüben. Hierbei üben die Aktionäre ihr Stimmrecht auf direktem Wege, ohne an der Hauptversammlung teilzunehmen, aus.
- ▶ Bitte kreuzen Sie hierfür auf dem Anmeldeformular den entsprechenden Punkt unter "Briefwahl" an, folgen den Hinweisen und tragen Ihre Markierungen auf der Rückseite des Anmeldeformulars in die vorgesehenen Kästchen ein. Bitte unterschreiben Sie den Anmeldebogen unten bzw. geben eine Abschlusserklärung ab und senden Sie das Originalformular im beiliegenden Freiumschlag an folgende Adresse zurück:

Hannover Rück SE

Aktionärsservice

Postfach 1460

61365 Friedrichsdorf

oder per Fax an 069 – 22 22 34287

#### **Kann ich per Briefwahl abstimmen? (Forts.)** Wenn ja, was muss ich beachten?

- Änderungen der Briefwahlstimmen können ebenfalls per Post, Fax, Email oder netVote noch bis spätestens 9. Mai 2016, 24:00 Uhr (eingehend) vorgenommen werden. Voraussetzung ist, dass zuvor eine fristgerechte Anmeldung erfolgte.
- Bei mehrfach eingehenden Erklärungen hat die zuletzt eingegangene Erklärung Vorrang.

# **Vollmacht und Weisung**

#### **Vollmacht an die Stimmrechtsvertreter der Hannover Rück SE**

Kreuzen Sie bitte auf dem Anmeldeformular im Abschnitt "Vollmacht und Weisung" die Auswahl "Vollmacht und Weisung an die Stimmrechtsvertreter der Hannover Rück SE" an und geben Sie durch Ankreuzen der auf der Rückseite des Anmeldeformulars vorgesehenen Kästchen Ihre Weisungen ab. Bitte unterschreiben Sie den Anmeldebogen unten (bei Personengemeinschaften bitte Unterschriften aller eingetragenen Depotinhaber) bzw. geben eine Abschlusserklärung ab und senden Sie das Originalformular im beiliegenden Freiumschlag oder per Fax an uns zurück.

#### **Vollmacht an Ihre depotführende Bank oder eine Aktionärsvereinigung**

Zunächst ein Hinweis: Bitte erkundigen Sie sich vor Übertragung der Stimmrechte, ob das Kreditinstitut/die Aktionärsvereinigung ihre Stimmrechte zur Vertretung annimmt!

Kreuzen Sie dann bitte auf dem Anmeldeformular im Abschnitt "Vollmacht und Weisung" die Auswahl "Vollmacht und Weisung an ein Kreditinstitut/eine Aktionärsvereinigung" an und geben Sie durch Ankreuzen der auf der Rückseite des Anmeldeformulars vorgesehenen Kästchen Ihre Weisungen ab. Bitte unterschreiben Sie den Anmeldebogen unten (bei Personengemeinschaften bitte Unterschriften aller eingetragenen Depotinhaber) bzw. geben eine Abschlusserklärung ab und senden Sie das Originalformular im beiliegenden Freiumschlag oder per Fax an uns zurück.

#### hannover **re**

[Allgemeine Hinweise](#page-2-0) **[Eintrittskarten, Vollmacht...](#page-13-0)** | [netVote](#page-29-0) | [TOP 2](#page-35-0) | [Anfahrt](#page-46-0)

# **Vollmacht und Weisung (Forts.)**

- Änderungen der Bevollmächtigung bzw. der Vollmacht und Weisungen an die Stimmrechtsvertreter können ebenfalls per Post, Fax, Email oder netVote noch bis spätestens 9. Mai 2016, 24:00 Uhr (eingehend) vorgenommen werden. Voraussetzung ist, dass zuvor eine fristgerechte Anmeldung erfolgte.
- Bei mehrfach eingehenden Erklärungen hat die zuletzt eingegangene Erklärung Vorrang. Bei persönlicher Teilnahme an der Hauptversammlung erlischt die im Vorfeld der Hauptversammlung erteilte Bevollmächtigung von Dritten bzw. Vollmacht und Weisungen an die Stimmrechtsvertreter der Gesellschaft.
- Darüber hinaus können Aktionäre, die in der Hauptversammlung erschienen sind, die von der Gesellschaft benannten Stimmrechtsvertreter bzw. Dritte auch noch in der Hauptversammlung mit der Ausübung des Stimmrechts bevollmächtigen. Bitte wenden Sie sich dazu an den Schalter "Vollmachten und Weisungen".

# **Mehrere Einladungen erhalten**

- Ein Aktionär hat mehrere Einladungen zur Hauptversammlung erhalten!
	- Der Aktionär ist eventuell durch seine Haus-/Depotbank mehrmals zur Registrierung im Aktienregister gemeldet worden (2 Depots = 2 Aktionärsnummern). Dies kann gelegentlich aufgrund anderer Schreibweise des Namens, der Adresse etc. vorkommen.
	- Eine Zusammenführung der Aktionärsnummern durch die registrar services GmbH ist leider nicht möglich, da diese Änderung systemseitig nicht unterstützt wird. Hingegen kann Ihre depotführende Bank eine Zusammenführung vornehmen. Voraussetzung ist, dass die betroffenen Bestände in Depots von ein und derselben Bank geführt werden.
	- Wenn ein Aktionär die Zusammenlegung der Aktionärsnummern wünscht, bitten wir ihn, uns folgende Informationen zu geben:
		- − Die betroffenen Aktionärsnummern
		- − Den Namen Ihrer Depotbank
		- − Die Bankleitzahl Ihrer Depotbank
- Wir werden dann die depotführende Bank bzw. die mit der Wertpapierabwicklung betraute Kopfstelle mit der Zusammenführung der Aktionärsnummern beauftragen.

# hannover **re**

## **Keine Eintrittskarte erhalten**

- ▶ Was macht ein Aktionär, der sich zwar rechtzeitig bis 03.05.2016, 24:00 Uhr zur HV angemeldet, aber keine Eintrittskarte erhalten hat?
	- Der Aktionär kann trotzdem die HV besuchen. Sofern die Eintrittskarte bereits ausgestellt wurde und lediglich auf dem Postweg nicht (rechtzeitig) zum Empfänger gelangte, ist der Aktionär bereits im Melderegister aufgenommen. Am Stand "Banken und Aktionärsvereinigungen" im Einlassbereich der Hauptversammlung kann dies überprüft und ggf. eine Ersatzeintrittskarte ausgestellt werden.
	- Das Einladungsschreiben muss zum Vergleich von Aktionärsnummer und Aktienbestand mitgebracht werden.

#### **Anmeldefrist**

- Was passiert, wenn die Anmeldefrist versäumt wurde?
	- Der Aktionär erhält keine Eintrittskarte mehr, er kann aber als Gast an der Hauptversammlung teilnehmen. Zur Legitimation muss rechtzeitig eine Gästekarte angefordert werden, die den Aktionär jedoch nicht zur Abstimmung und/oder Wortmeldung berechtigt.

#### **Stimmrechtsübertragung**

- ▶ Wie kann der Aktionär sein Stimmrecht übertragen, wenn er vorzeitig die HV verlässt?
	- Aktionäre oder Aktionärsvertreter, die die Hauptversammlung vorzeitig endgültig verlassen wollen, bitten wir, sich unter Vorlage Ihrer Stimmkarte an einem mit "Abmeldung Aktionäre" beschrifteten Schalter im Foyer zwecks Berichtigung der Präsenz abzumelden oder aber Vollmacht an einen Dritten oder die Stimmrechtsvertreter der Gesellschaft zu erteilen.
		- Formulare für die Vollmachterteilung an Dritte sind am Schalter "Vollmachten und Weisungen" erhältlich. Füllen Sie diese bitte vollständig aus, damit der Bevollmächtigte im Teilnehmerverzeichnis eingetragen werden kann und händigen Sie Ihrem Bevollmächtigten Ihre Stimmkarte aus.
		- Alternativ können Sie auf der Rückseite Ihrer Stimmkarte auch die von der Gesellschaft benannten Stimmrechtsvertreter bevollmächtigen und diesen Weisung erteilen. Geben Sie hierzu bitte Ihre ausgefüllte und unterschriebene Stimmkarte am Schalter "Vollmachten und Weisungen" ab.

# **Erläuterungen zu Gegenanträgen**

 Aktionäre sind berechtigt, Gegenanträge zu den vom Aufsichtsrat oder vom Vorstand vorgeschlagenen Tagesordnungspunkten einzureichen. Für Vorschläge zur Wahl von Aufsichtsratsmitgliedern gelten - mit Ausnahme der Begründungspflicht - die Regeln für Gegenanträge sinngemäß.

#### **Berechtigung**

• Jeder eingetragene Aktionär ist berechtigt, einen Gegenantrag einzureichen. Es besteht keine Mindestanforderung an die Zahl der gehaltenen Aktien.

#### $\blacktriangleright$  Frist

• Gegenanträge müssen spätestens am **25.04.2016**, 24:00 Uhr mit Begründung bei der Gesellschaft eingehen und werden **nur** im Internet veröffentlicht unter:

https://www.hannover-rueck.de/115095/hauptversammlung-2016

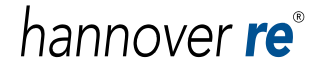

# **Erläuterungen zu Gegenanträgen (Forts.)**

#### **Adressen**

• Gegenanträge sind postalisch oder elektronisch an die in der Einladung angegebenen Adressen zu richten.

#### Begründung

• Der Aktionär muss den Gegenantrag **schriftlich** begründen. Beträgt die Begründung mehr als 5.000 Zeichen, so kann die Gesellschaft davon absehen, diese Anträge zugänglich zu machen.

#### Ähnliche Gegenanträge

• Reichen mehrere Aktionäre Gegenanträge zum gleichen Thema ein, kann der Vorstand diese Gegenanträge und die betreffenden Begründungen miteinander verbinden.

#### hannover **re**

# **Erläuterungen zu Gegenanträgen (Forts.)**

- Ausschluss von Gegenanträgen
	- Ein Gegenantrag kann, obwohl rechtzeitig eingereicht, aufgrund gesetzlicher Bestimmungen (§ 126 Absatz 2 AktG) von der Zugänglichmachung ausgeschlossen werden.
- ▶ Werden Gegenanträge auf Wunsch an die Aktionäre versendet?
	- Gegenanträge werden im Internet zugänglich gemacht. Auf Verlangen wird eine kostenlose Kopie zugeschickt.
- ► Liegen Gegenanträge am Tag der HV vor Ort aus?
	- Ja
- Abstimmung
	- Wenn Sie gegen einen Tagesordnungspunkt stimmen möchten, können Sie auch einen Gegenantrag (soweit vorhanden) zu diesem Tagesordnungspunkt unterstützen.

# **Online-Hauptversammlungsservice - netVote**

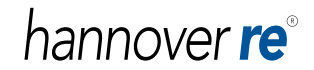

#### **Wie kann ich den Online-Hauptversammlungsservice nutzen? Erstregistrierung**

- Damit wir Ihnen die Einladung zur Hauptversammlung zukünftig per E-Mail zusenden können, bitten wir Sie, sich im Internet unter https://netvote.hannover-rueck.de/de/Login/ mit Ihrer Aktionärsnummer und der Ihnen mit der HV-Einladung zugesandten individuellen Zugangsnummer anzumelden. Sie finden diese Zugangsdaten auf den Seiten 1 und 2 des Antwortbogens.
- Nach erfolgter Erstregistrierung werden Sie aufgefordert, sich für alle zukünftigen Zugriffe auf das System eine neue eigene Benutzerkennung und ein neues persönliches Passwort selbst zu vergeben. Zur Überprüfung der von Ihnen eingegebenen E-Mail-Adresse wird Ihnen im Anschluss ein Aktivierungscode per E-Mail zugehen, der 96 Stunden gültig ist. Bitte beachten Sie, dass Sie die Funktionen des Services nur mit einer gültigen E-Mail-Adresse nutzen können.
- <span id="page-29-0"></span> Bitte bewahren Sie die selbst vergebenen neuen Zugangsdaten gut auf. Mit diesen können Sie sich zukünftig während des Anmeldezeitraums zur Hauptversammlung jederzeit im System einloggen.

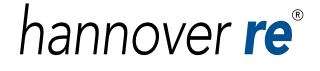

#### **Nutzung des Online-Hauptversammlungsservice** Eintrittskartenbestellung

- Der Online-Hauptversammlungsservice steht Ihnen ab 14. April 2016 zur Bestellung von Eintrittskarten sowie zur Vollmachts- und Weisungserteilung zur Verfügung.
- Aktionäre, die bereits im Vorjahr dem E-Mail-Versand der Hauptversammlungsunterlagen zugestimmt haben, erhalten die E-Mail mit der Einberufung als Dateianhang sowie einen Link auf den Internetservice für Aktionäre an die von ihnen bestimmte E-Mail-Adresse.
- ▶ Bitte beachten Sie: nach der Anmeldefrist 03. Mai 2016, 24:00 Uhr ist eine Eintrittskartenbestellung nicht mehr möglich!
- Aktionäre, die sich bis zum 24. Mai 2016 im Online-Hauptversammlungsservice registrieren und die Zustimmung zum elektronischen Versand der HV-Unterlagen für die Hauptversammlung 2016 erteilen, nehmen automatisch an der Verlosung eines hochwertigen Sachpreises (in diesem Jahr ein Apple iPad Air) teil. Die Auslosung findet nach der Hauptversammlung statt.
- Weitere Hinweise zum Anmeldeverfahren finden Sie auf den Ihnen übersandten Anmeldeformular sowie auf der Internetseite unter https://www.hannover-rueck.de/115095/hauptversammlung-2016

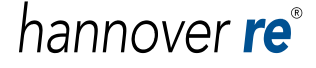

#### **Online-Hauptversammlungsservice** Technische Fragen und Antworten (I)

 **Ich habe den genannten Link im Browser eingegeben, werde aber nicht weitergeleitet. Woran kann das liegen?**

Möglicherweise sind in Ihrem Browser Cookies nicht aktiviert. Dies können Sie in Ihren *Internet Explorer* Einstellungen überprüfen.

#### **Mit welchem Browser kann ich die Anwendung nutzen?**

Sie benötigen einen Browser, der die 256-bit-SSL-Verschlüsselung beherrscht. Wir empfehlen daher einen möglichst aktuellen Microsoft Internet Explorer Browser. Zur Überprüfung Ihrer aktuellen Version öffnen Sie bitte den Internet Explorer. Dann klicken Sie auf das Fragezeichen in der Menüleiste am oberen Bildschirmrand und dort auf Info. Wenn Sie die englische Version nutzen, gehen Sie über "Help" und klicken auf "About Internet Explorer". Auf Ihrem Bildschirm erscheint nun ein neues Fenster mit den Angaben zur Browser-Version und der Verschlüsselungsstärke.

#### **Online-Hauptversammlungsservice** Technische Fragen und Antworten (II)

#### **Welche Technik nutzt die Hannover Rück SE, um die Sicherheit meiner Registrierung zu gewährleisten?**

Die Hannover Rück SE ermöglicht Ihnen die Registrierung für den Online-Hauptversammlungsservice über eine gesicherte Verbindung. Der Zugang ist durch Eingabe der Aktionärsnummer und der individuellen Zugangsnummer geschützt. Nach Freischaltung durch Eingabe des Aktivierungscodes, den Sie sofort nach erstmaliger Registrierung per gesonderter E-Mail erhalten, ist der Zugang durch Ihre selbst vergebene Benutzerkennung und das Passwort geschützt. Sollten Sie keine Bestätigungs-E-Mail erhalten, können Sie erneut Ihre E-Mail-Adresse eintragen und einen neuen Aktivierungscode anfordern.

Die Gesellschaft benutzt den neuesten Commerce Secure Server mit RSA Verschlüsselung. Das bedeutet, dass die Verbindung durch ein 256-bit Secure Socket Layer oder SSL-Protokoll gesichert ist. Dieses Protokoll sorgt dafür, dass die zwischen Ihrem sicheren Internet-Browser und unseren sicheren Servern ausgetauschten vertraulichen Daten geschützt sind.

#### **Online-Hauptversammlungsservice** Technische Fragen und Antworten (III)

#### **Woran erkenne ich, dass meine Internetverbindung sicher ist?**

Eine sichere Internetverbindung können Sie u.a. an der Adresse erkennen.

Beginnt sie mit "https", so ist dies ein Zeichen für eine sichere Verbindung (z.B. https://domainname.de). Ein weiteres Signal ist das Symbol "geschlossenes Schloss" in der Statusleiste Ihres Browsers. Ob die Adressleiste und die Statusleiste angezeigt werden, hängt von den individuellen Einstellungen Ihres Browsers ab.

#### **Ich erhalte die Frage, ob ich unsichere Inhalte anzeigen und übertragen möchte.**

Sie verwenden ggf. eine veraltete Version des Microsoft Internet Explorers, die einige der von uns verwendeten Sicherheitsmerkmale nicht erkennt. Um diese Meldung zu vermeiden, sollten Sie eine neue Version des Internet Explorers installieren. Aktuelle Versionen und Anleitungen zur Installation stellt Ihnen Microsoft kostenlos unter folgendem Link zur Verfügung: http://www.microsoft.com/germany/windows/ie/default.mspx

#### **Online-Hauptversammlungsservice** Technische Fragen und Antworten (IV)

 **Was muss ich beachten, wenn die Verbindung zum Online-Hauptversammlungsservice für das Aktionärsportal während der Registrierung abbricht?**  Normalerweise erhalten Sie nach der Anmeldung und nach Eingabe Ihrer selbst vergebenen Benutzerkennung und des Passworts eine E-Mail mit einem Aktivierungscode, der 96 Stunden gültig ist. Nach Eingabe des Codes auf der Bestätigungsseite ist Ihr Zugang aktiviert. Sollten Sie keine E-Mail erhalten haben, können Sie am Ende der Bestätigungsseite erneut Ihre E-Mail-Adresse eintragen und einen neuen Aktivierungscode anfordern.

#### Bei Abbruch der Systemverbindung

#### *vor der Bestätigung der Registrierung*

Die Neuanmeldung konnte nicht erfolgreich abgeschlossen werden, d.h. Sie müssen auf der Anmeldeseite Ihre Aktionärsnummer und die individuelle Zugangsnummer noch einmal eingeben und alle Schritte zur Registrierung noch einmal durchführen.

#### *nach der Bestätigung der Registrierung*

Sie müssen zur Anmeldung nun auf der Anmeldeseite Ihre selbst vergebene Benutzerkennung und Ihr Passwort eingeben. Nach Eingabe des Aktivierungscode aus der erhaltenen E-Mail ist Ihr Zugang aktiviert.

#### hannover re<sup>®</sup>

# <span id="page-35-0"></span>**TOP 2 - Verwendung des Bilanzgewinns (Dividende)**

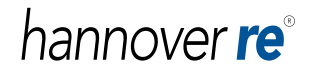

#### **Wird dieses Jahr eine Dividende gezahlt?**

 Ja, der Vorstand und Aufsichtsrat der Hannover Rück SE werden der Hauptversammlung (HV) eine Dividende in Höhe von:

#### 3,25 EUR je Aktie plus 1,50 EUR Sonderdividende je Aktie

vorschlagen.

 Die Dividendenzahlung in Höhe von 4,75 EUR pro Aktie erfolgt ab dem 1. Bankarbeitstag nach der HV, das heißt ab dem 11. Mai 2016.

#### **Auszahlung und Versteuerung**  Inländische Aktionäre - unbeschränkt steuerpflichtig

Fall:

Es liegen weder ein Freistellungsauftrag, noch eine Nichtveranlagungs-Bescheinigung vor:

 Die depotführende Bank zahlt die Dividende unter Abzug von 25 % Kapitalertragssteuer (ggf. abzgl. Kirchenteuer auf die Kapitalertragssteuer) und darauf anfallende 5,5 % Solidaritätszuschlag an die Aktionäre aus.

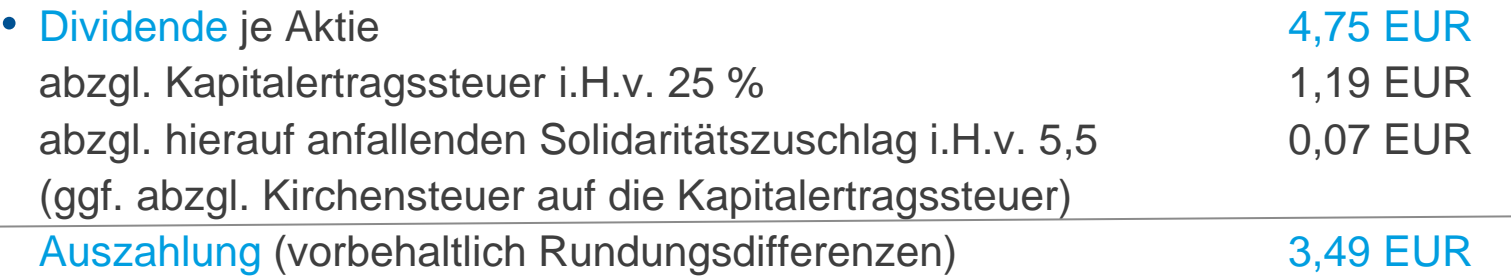

 Der Aktionär erhält von der depotführenden Bank eine Steuerbescheinigung über die einbehaltene Abgeltungssteuer und den einbehaltenen Solidaritätszuschlag. Die Hannover Rück ist nicht berechtigt, Einzelsteuerbescheinigungen auszustellen.

#### hannover **re**<sup>®</sup>

#### **Auszahlung und Versteuerung (Forts.)** Inländische Aktionäre - unbeschränkt steuerpflichtig

Fall:

Es liegt ein ausreichender Freistellungsauftrag, eine Nichtveranlagungs-Bescheinigung oder eine Dauerüberzahler-Bescheinigung vor:

- Die depotführende Bank zahlt die Dividende ohne Abzug der Kapitalertragssteuer bzw. des Solidaritätszuschlags aus
- Dividende je Aktie 4,75 EUR Auszahlung4,75 EUR

 Der Aktionär erhält in der Regel keine Steuerbescheinigung. Ggf. kann eine Steuerbescheinigung (mit Ausweis "0 EUR") bei der depotführenden Bank beantragt werden.

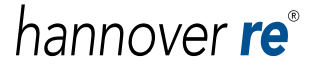

#### **Auszahlung und Versteuerung (Forts.)** Ausländische Aktionäre - beschränkt steuerpflichtig

- Natürliche Personen, die im Inland weder einen Wohnsitz noch ihren gewöhnlichen Aufenthalt haben, sind beschränkt einkommensteuerpflichtig, wenn sie Kapitalerträge im Sinne des § 49 EStG beziehen. Dazu gehören auch Dividenden von deutschen Aktiengesellschaften.
- ▶ Die Einkommensteuer für Einkünfte, die dem Steuerabzug vom Kapitalertrag unterliegen, gilt bei beschränkt Steuerpflichtigen durch den Steuerabzug grundsätzlich als abgegolten. Zur Vermeidung einer Doppelbesteuerung von Kapitalanlagen an ausländische Empfänger sind die bereits einbehaltenen oder künftig zu zahlenden Steuern im Rahmen der zwischen den Ländern geschlossenen Doppelbesteuerungsabkommen (DBA) ganz oder teilweise von der Kapitalertragsteuer zu entlasten:
	- Erstattungsverfahren § 50 d Abs. 1 EStG
	- Freistellungsverfahren § 50 d Abs. 2 EStG

#### **Auszahlung und Versteuerung (Forts.)** Ausländische Aktionäre - beschränkt steuerpflichtig

- Erstattungsverfahren
	- Inländischer Zahlungsverpflichteter (Schuldner) führt KapSt an zuständiges Finanzamt ab
	- Ausländischer Zahlungsempfänger (Gläubiger) stellt Antrag auf Erstattung zuviel gezahlter KapSt im Rahmen des anzuwendenden DBA beim Bundeszentralamt für Steuern (BZST)
	- Falls Steuersatz laut DBA geringer ist als der im Abzugsverfahren erhobene Steuerabzug kann BZST Differenzbetrag erstatten
- Freistellungsverfahren
	- Gläubiger ist eine ausländische Kapitalgesellschaft
	- Teil-/Freistellung kann auf Antrag beim BZST nach DBA oder nach § 43b ESTG (Mutter-Tochter-Richtlinie) erfolgen
	- Schuldner kann von vornherein Steuerabzug unterlassen

#### **Auszahlung und Versteuerung (Forts.)** Ausländische Aktionäre - beschränkt steuerpflichtig

- Die Besteuerung von aus Deutschland bezogenen Dividenden im Heimatland des Aktionärs richtet sich nach den dortigen steuerlichen Bestimmungen.
- Der ausländische Aktionär erhält kein Körperschaftssteuer-Anrechnungsguthaben.
- Anträge auf Erstattung oder Teil-/Freistellung können beim BZST gestellt werden:
	- Bundeszentralamt für Steuern Hauptdienstsitz Bonn-Beuel An der Küppe 1 53225 Bonn Tel.: +49 - 228 - 406 - 0 Fax: +49 - 228 - 406 - 2661
- Formulare zwecks Antragstellung sind als Download verfügbar unter: http://www.bzst.de

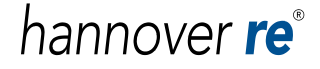

# **Dividende: Auszahlung, Berechtigungsnachweis**

- ▶ Wen kontaktiere ich bei Fragen zur Dividendenzahlung?
	- Ihre Haus-/Depotbank, bei der Sie Ihr Aktiendepot führen
- ▶ Auszahlung der Dividende
	- Die Auszahlung der Dividende erfolgt ab dem 1. Bankarbeitstag nach HV, das heißt ab Mittwoch, 11. Mai 2016
- **> Zentraleinlösestelle** 
	- Commerzbank Aktiengesellschaft, Frankfurt
- $\blacktriangleright$  Berechtigungsnachweis:
	- Globalverbriefung bei Clearstream Banking
- Definitionen
	- Dividend Pay Date = Tag des Auszahlungsbeginns hier: ab 11. Mai 2016
	- Ex-Dividend Date = Kurs ex Dividende  $\bullet$  hier: 11. Mai 2016

• Next Stock Dividend Record Date = Hinterlegungstage: für die Hannover Rück nicht relevant, da Namensaktien

#### hannover **re**°

#### **Aktienhandel**

#### Bis wann kann ich meine Aktien vor der HV handeln?

- ▶ Der An- und Verkauf von Hannover Rück-Aktien vor dem HV-Termin ist immer möglich.
- ► Es gibt keinen Hinterlegungstag bzw. keine Verkaufssperre, da die Einladung zur HV aus dem Aktienregister erfolgt und der Kauf/Verkauf davon unberührt bleibt.
- Auch wenn sich ein Aktionär bereits zur HV angemeldet hat, wird der Aktienbestand im Aktienregister bzw. in der Anmeldedatei bis zum 03.05.2016 um An- und Verkauf weiter korrigiert. Die bereits ausgestellte Eintrittskarte weist aber den Bestand im Aktienregister von dem Tag aus, an dem die Eintrittskarte ausgestellt wurde. Die Abstimmung (persönlich oder per Bevollmächtigtem) auf der HV wird allerdings mit der Anzahl der Aktien gewertet, die in der Anmeldedatei am letzten Anmeldetag (03.05.2016) eingetragen sind. Zwischen dem Ablauf der Anmeldefrist und dem Ende der Hauptversammlung finden keine Umschreibungen im Aktienregister mehr statt.
- Bei der Annahme von üblicherweise 2 Tagen Bearbeitungsdauer für die Eintragung ins Aktienregister ist eine zeitweilige Ungleichheit von Aktienregister und Anmeldeliste nicht zu vermeiden.
- Für die Teilnahme an der Hauptversammlung (mind. 1 Aktie pro Person), gilt der im Aktienregister eingetragene Aktienbestand zum letztmöglichen Anmeldetag (03.05.2016) zur Hauptversammlung.

#### hannover **re**®

#### **Aktienübertragung**

Kann ich alle oder einige meiner Aktien an Familienmitglieder übertragen?

- ▶ Sie können für die HV eine Vollmacht bezüglich der Stimmrechte erteilen bzw. das Stimmrecht übertragen. Dies kann entweder vor Ort auf der HV erfolgen oder bereits bei der Bestellung der Eintrittskarten.
- Generelle Übertragung der eigenen Aktien auf eine andere Person: Diese Änderung kann nur bei der Depotbank veranlasst werden; die Änderung im Aktienregister wird nach Mitteilung der Depotbank durch die Clearstream Banking AG vorgenommen.

somewhat<br>di**yerent** 

# **Anfahrt**

hannover re<sup>®</sup>

## **Anfahrt mit dem PKW**

 Bitte beachten Sie, dass das HCC in der seit 1.1.2008 gültigen Umweltzone von Hannover liegt. Die direkte Zufahrt ist somit nur mit gültiger grüner Feinstaubplakette möglich.

#### ▶ Aus Richtung Norden

Über die BAB A7 bis Abfahrt A37, weiter über die A37/Messeschnellweg. An der Ausfahrt Hannover-Kleefeld rechts, 1. Ampel wieder rechts in die Clausewitzstraße. Parkplatz: Schackstraße oder Parkhaus HCC.

#### ▶ Aus Richtung Osten

Über die BAB A2 bis Autobahnkreuz Hannover-Buchholz. Weiter über die A37/Messeschnellweg. An der Ausfahrt Hannover-Kleefeld rechts, 1. Ampel wieder rechts in die Clausewitzstraße. Parkplatz: Schackstraße oder Parkhaus HCC.

#### ▶ Aus Richtung Süden

Über die BAB A7 bis Autobahndreieck Hannover-Süd, weiter über die A37/Messeschnellweg. An der Ausfahrt Hannover-Kleefeld links, 1. Ampel wieder rechts in die Clausewitzstraße abbiegen. Parkplatz: Schackstraße oder Parkhaus HCC.

#### ▶ Aus Richtung Westen

<span id="page-46-0"></span>Über die BAB A2 bis Autobahnkreuz Hannover-Buchholz rechts Richtung Hannover über die A37/Messeschnellweg. An der Ausfahrt Hannover-Kleefeld rechts, 1. Ampel wieder rechts in die Clausewitzstraße. Parkplatz: Schackstraße oder Parkhaus HCC.

#### hannover **re**

# **Anfahrt mit öffentlichen Verkehrsmitteln**

- ▶ Ab Hauptbahnhof Mit der Buslinie 128 oder Linie 134 Richtung Peiner Straße direkt bis zum Hannover Congress Centrum (HCC). Dauer: Ca. 10 Min.
- Ab der U-Bahn-Station Kröpcke erreichen Sie das Hannover Congress Centrum (HCC) mit der Stadtbahnlinie 11 Richtung Zoo. Dauer: Ca. 10 Min.
- ▶ Ab Flughafen Mit der S-Bahn S5 zum Hauptbahnhof. Ab dort weiter mit der Buslinie 128 oder 134 Richtung Peiner Straße direkt bis zum Hannover Congress Centrum (HCC). Dauer: Ca. 35 Min.

# hannover **re**

#### **Anfahrt** Sonstige Infos

#### Parkplätze/Behindertenparkplätze

• Es gibt in der unmittelbaren Umgebung des Veranstaltungsortes Behindertenparkplätze. Parkplatz: Schackstraße oder Parkhaus HCC.

#### $\blacktriangleright$  Hotels

• Hannover Tourismus Service Ernst-August-Platz 8 Tel.: 0511 - 1234 5-555 /-111 30159 Hannover E-Mail: hotels@hannover-tourism.de Internet: www.hannover.de/de/tourismus/index.html

# **D**STRA

• üstra Hannoversche Verkehrsbetriebe AG Postfach 25 40 Tel.: 0511 – 16680 30025 Hannover E-Mail: info@gvh.de Internet: www.gvh.de

#### $\blacktriangleright$  Kostenerstattung

• Die An- und Abreise organisiert jeder teilnehmende Aktionär in Eigenverantwortung. Es erfolgt keine Kostenerstattung.

#### hannover re<sup>®</sup>